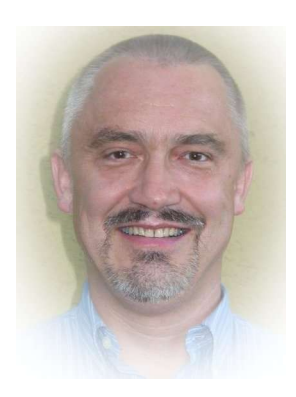

## **Wapfl Informatik**

**(Programmieren mit Java)**

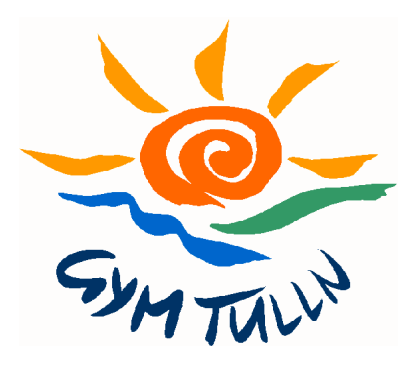

## Das erste Programm

## Wir verwenden den Java-Editor:

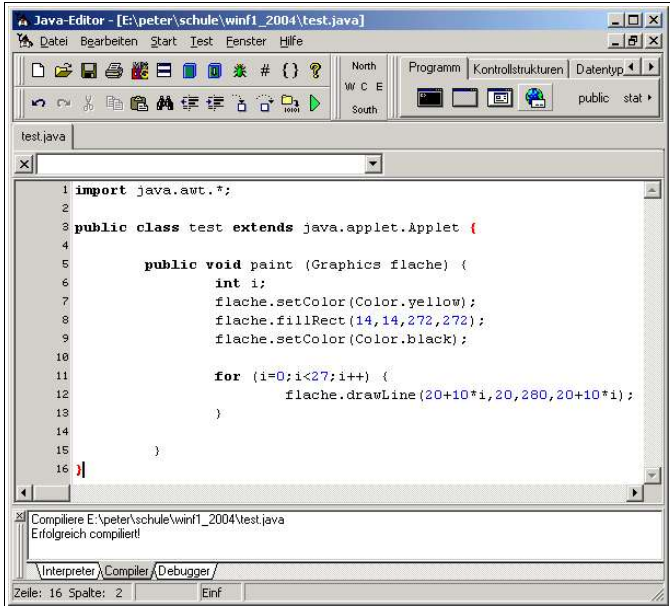

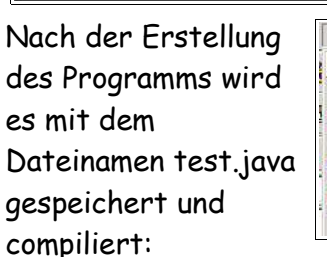

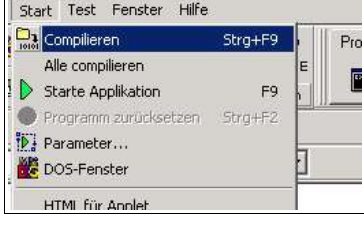

Der Erfolg wird im Compiler-Fenster unterhalb des Editorfensters angezeigt!

Anschließend muss für die Anzeige des Applets eine HTML-Datei erstell werden:

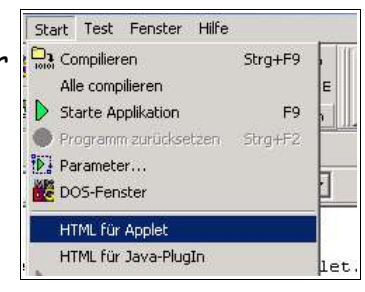

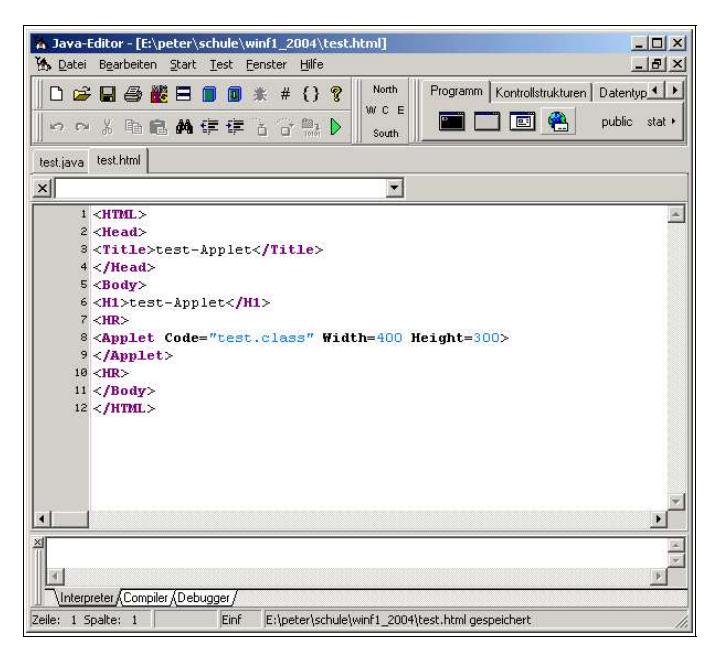

Nun muss das Applet tatsächlich dargestellt werden. Dazu kann der Appletviewer verwendet werden:

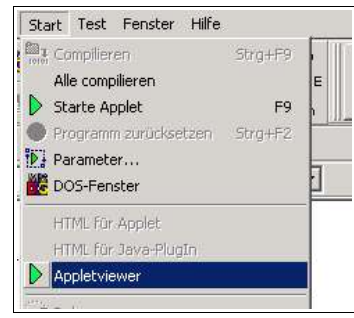

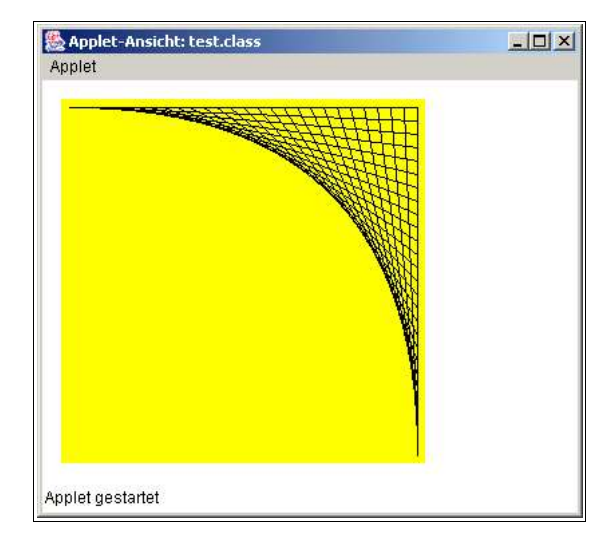

## **Übung:**

**Erstelle** ein Applet faden.class, das die folgende Ausgabe liefert:

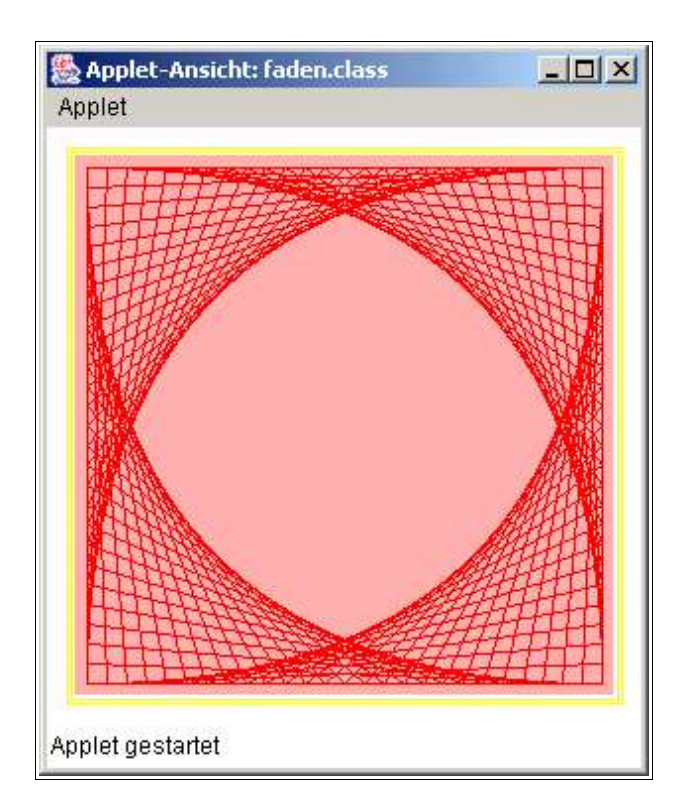

Hinweis: Die SDK1.4-Dokumentation gibt wertvolle Hilfe: Dazu wählt man im Java-Editor [Hilfe] [API] und erhält eine Übersicht. Im linken oberen Fenster wählt man beispielsweise das Package [java.awt], im linken unteren Fenster wählt man beispielsweise die Klasse [Graphics] und erhält:

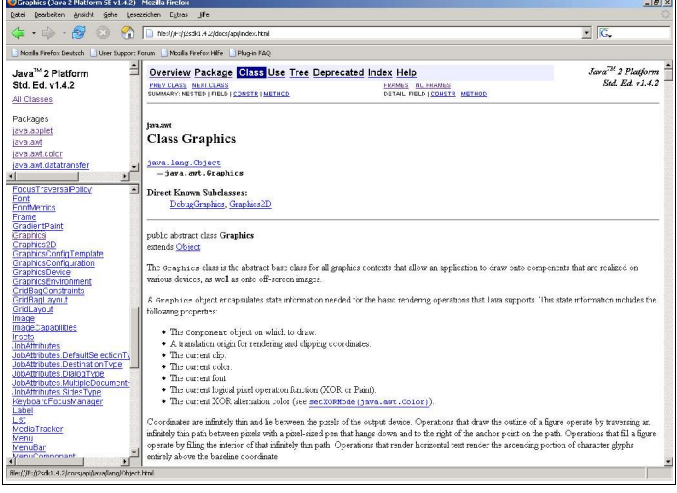

Im rechten Fenster kann man die genaue Beschreibung der Klasse nachlesen...

 **Erklärungen :** Java arbeitet streng objektorientiert. Dazu werden so genannte Klassen erstellt, die die ihnen zugedachten Aufgaben ausführen sollen. Zu einer solchen Klasse gehören die Prozeduren, Funktionen und Variablen, die innerhalb einer Programmieraufgabe notwendig werden. Jedes neu erstellte Programm erweitert entweder eine bestehende Klasse oder stellt eine neue Klasse dar. Abgeleitete Klassen "erben" im Allgemeinen die Eigenschaften der übergeordneten Klasse. Die Syntax von Java-Programmen orientiert sich an der Sprache  $C/C++$ 

Im obigen Beispiel wird zuerst mit dem import-Befehl das "Abstract Window Toolkit" awt eingebunden. Es ist im "Package" java enthalten und stellt die Prozeduren zur Verfügung, die für die Windows-orientierte Darstellung notwendig sind. Wir verwenden hier beispielsweise die Klassen Graphics und Color.

Der Name der selbst entworfenen Klasse (hier test) muss exakt dem Namen des Programmquelltextes entsprechen (test.java). Hier wird die Klasse "Applets" der Package java.applet erweitert.

Die Methode paint erweitert die Methode paint von Applet (und muss daher die gleichen Parameter aufweisen). Anschließend wird eine Variable vom Typ "Integer" deklariert. Im Weiteren werden Methoden des Objekts flache aufgerufen:

setColor: Setzt die Vordergrundfarbe fillRect: Zeichnet ein gefülltes Rechteck drawLine: Zeichnet eine Linie

Java-Applets laufen innerhalb von HTML-Dokumenten auf dem gerade verwendeten Browser ab. Sie lassen (aus Sicherheitsgründen) u.a. folgende Arbeiten nicht zu: Schreib- und Lesezugriffe auf das Dateisystem des Clients sind nicht zugelassen. Es können keine Programme des Client-Rechners aufgerufen werden.

Alle Applets sind von der Applet-Klasse aus dem Paket java.applet abgeleitet. Dies wird zu Beginn des Applets folgendermaßen codiert:

public class NAME extends java.applet.Applet { ... }

Das HTML-Dokument muss lediglich das Applet-Tag enthalten:

<Applet Code="test.class" Width=400 Height=300> </Applet>